# Keplersche Fassregel

St. K.

# Inhaltsverzeichnis

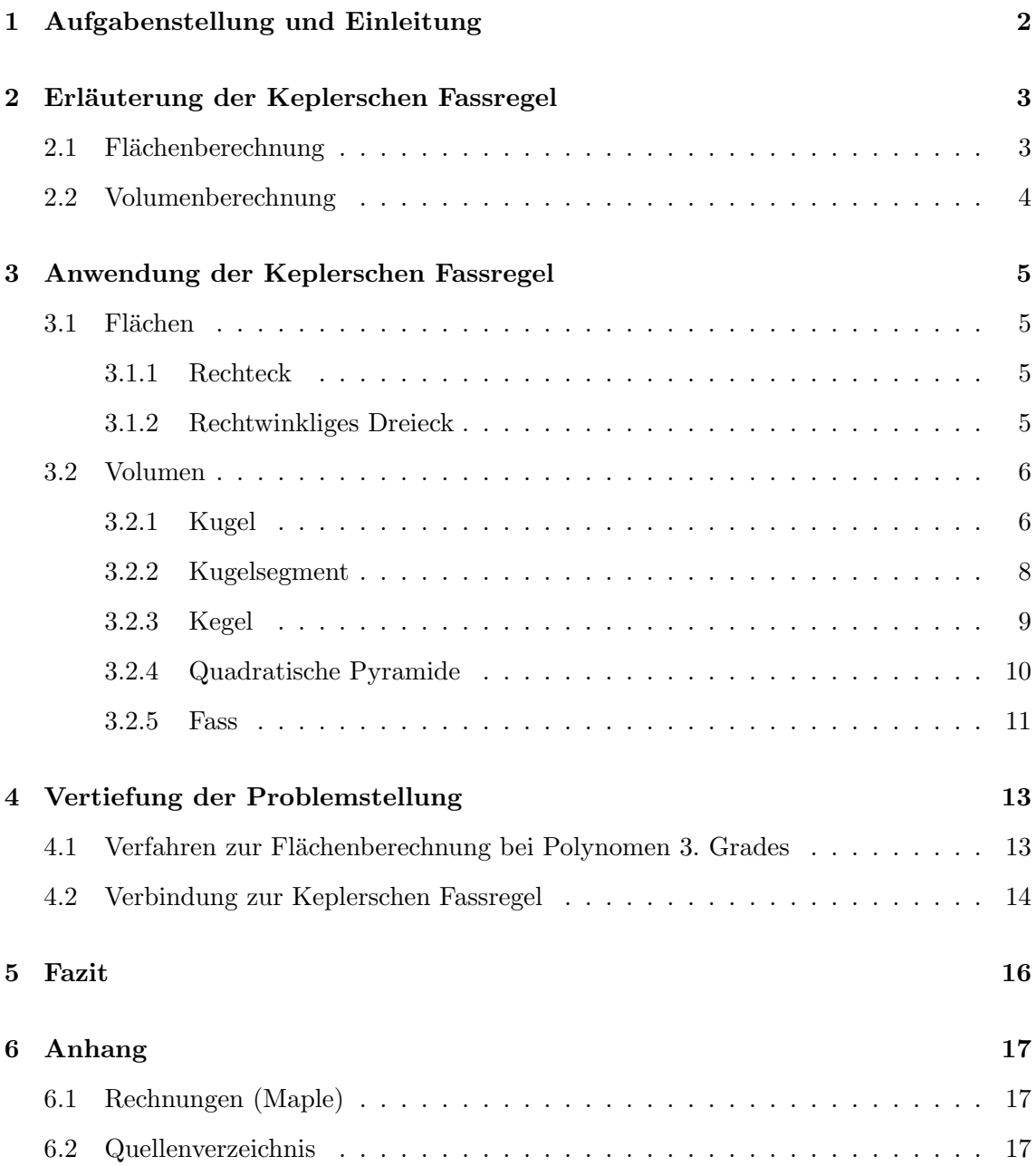

## 1 Aufgabenstellung und Einleitung

#### Aufgabenstellung

Die Kepler'sche Fassregel soll erläutert und auf ihre Brauchbarkeit zur Flächen- und Volumenberechnung einfacher Körper (Kugel, Kegel, Kugelsegment) und Fässern überprüft werden.

#### Einleitung

Der deutsche Astronom und Mathematiker Johannes Kepler, geboren 27.12.1571 und gestorben 15.11.1630, war neben I. Newton und G. Galilei einer der bedeutendsten Naturforscher der beginnenden Neuzeit. Johannes Kepler erwarb nach einem Studium der Theologie, der Philosophie, der Mathematik, und der Astronomie die Magisterwurde an ¨ der Stiftschule in Tubingen. Mit seinen Werken beeinflusste er die Astronomie, die Mathe- ¨ matik und die Optik. Die Mathematik bereicherte er mit Arbeiten zur Kegelschnittlehre, zur Theorie regelmäßiger Vielecke und Vielflächner, zur Flächen- und Volumenberechnung und zur Theorie der Logarithmen.<sup>1</sup> Auf die Idee, sich mit der Berechnung von Flächeninhalten unter einer Fasskurve und dem entsprechenden Fassvolumen zu befassen, kam Johannes Kepler, als er einige Fässer Wein bezahlen musste. Er erkannte dabei, dass der Preis, welcher sich nach dem Volumen des Fasses richtete, auf Grund von Ungenauigkeiten beim Errechnen des Volumens des gefüllten Fasses nicht exakt war. Bis dahin was es üblich, das Volumen von Fässern mit der Visiermethode zu bestimmen. Diese ließ jedoch außer Acht, dass nicht jedes Fass mit den selben Proportionen gebaut wurde. Demnach kann ein sehr hohes Fass mit schmalen Böden den selben Rauminhalt wie ein niedrigeres Fass mit breiteren Böden haben.<sup>2</sup>

<sup>&</sup>lt;sup>1</sup>vgl. Brockhaus, 11. Bd, S. 642f

<sup>&</sup>lt;sup>2</sup>vgl. Unbekannter Autor

## 2 Erläuterung der Keplerschen Fassregel

#### 2.1 Flächenberechnung

Mit Hilfe der Keplerschen Fassregel ist es näherungsweise möglich ohne Integralrechnung die Fläche unter einer Kurve zu bestimmen. Um zu dieser Näherung zu gelangen, teilt man die Länge des Intervalls  $[a,b]$  unter der Kurve  $f(x)$ in drei gleichgroße Teilintervalle. Mit c und d markiert man die Grenzen dieser Teilintervalle und mit m die Mitte des Intervalls [a,b]. Hiernach definiert man den Punkt A als (a/f(a)) und den Punkt B als (b/f(b)). Die Punkte A und B werden mit einer Sekante verbunden. Legt man nun im Punkt M  $(m/f(m))$  die Tangente an, so verläuft diese parallel zu der Sekante. Auf dieser Tangente y(x) liegen auch die Punkte C  $(c/y(c))$  und D  $(d/y(d))$ . Verbindet man nun den Punkt A mit dem Punkt C und den Punkt D mit dem Punkt B, so erhält man drei halbe Trapezflächen unter der Kurve  $f(x)$ . Der Inhalt dieser drei Trapezflächen ist unsere Näherung für die Fläche unter der Kurve  $f(x)$  in dem Intervall [a,b].

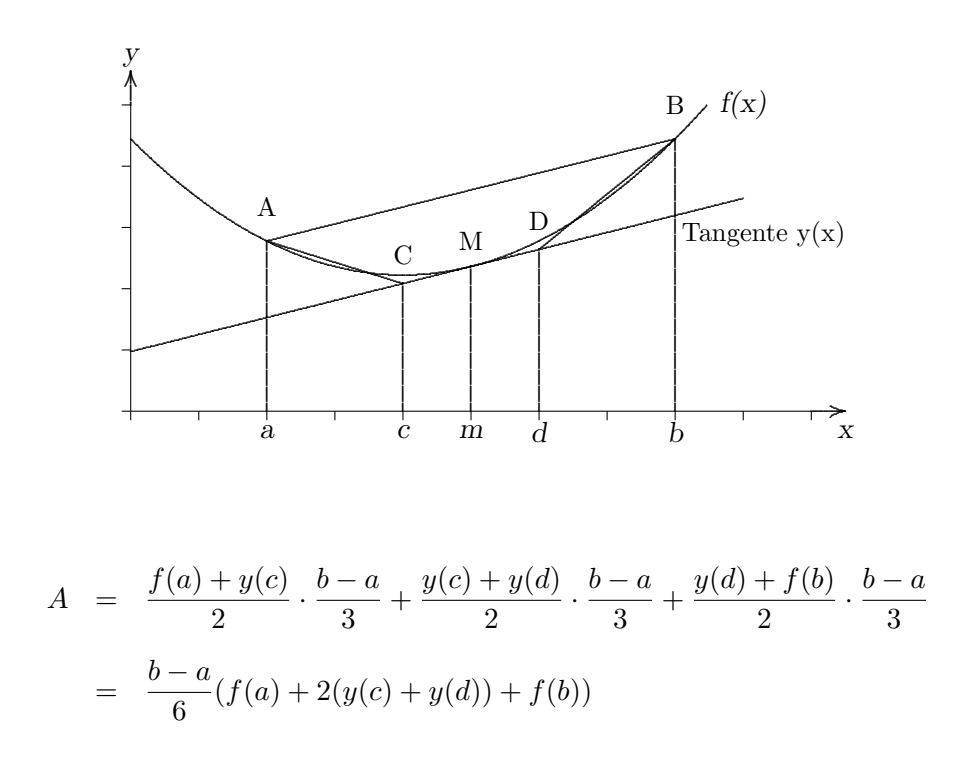

Es gilt  $f(m) = \frac{1}{2}(y(c) + y(d))$ , da C, M und D auf einer Geraden liegen. Also <sup>1</sup>

$$
A = \frac{b-a}{6}(f(a) + 4f(m) + f(b))
$$

<sup>1</sup>Unbekannter Autor

#### Volumenberechnung 2.2

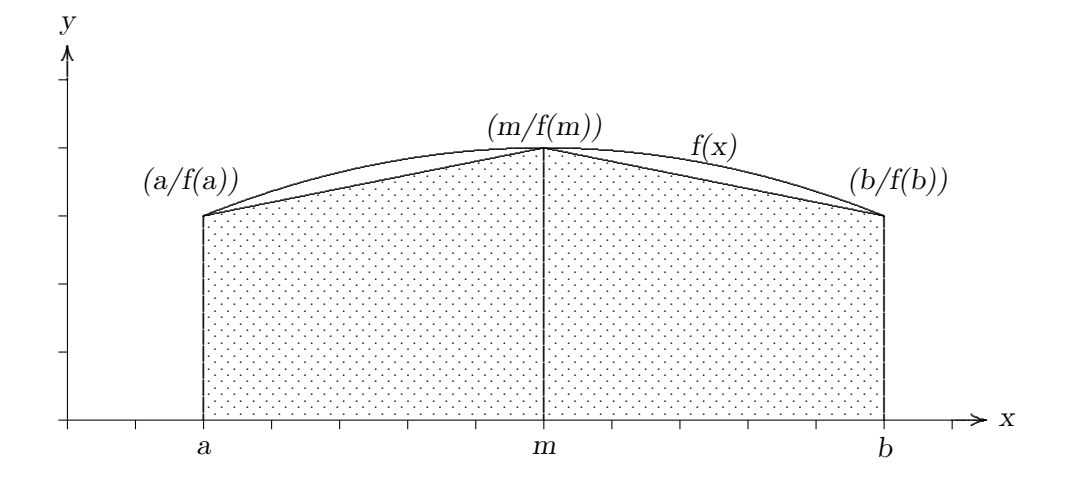

Zur näherungsweisen Berechnung des Volumens des Fasses teilt man die Länge des Intervalls[a,b] in zwei gleichgroße Teilintervalle. Verbindet man die zugehörigen Punkte auf der Fasskurve, so erhält man zwei inhaltsgleiche Trapeze. Lässt man diese Trapeze um die x-Achse rotieren, so entstehen zwei Kegelstümpfe mit der Höhe  $\frac{b-a}{2}$  und den Radien f(a)und f(m) bzw. f(m) und f(b) und dem Volumen  $V_k$ .

$$
V_{\mathbf{k}} = \frac{\pi}{3} \frac{b-a}{2} \left( (f(a))^2 + f(a)f(m) + (f(m))^2 \right) + \frac{\pi}{3} \frac{b-a}{2} \left( (f(m))^2 + f(m)f(b) + (f(b))^2 \right)
$$
  
=  $\frac{\pi}{6} (b-a) \left( (f(a))^2 + f(a)f(m) + 2(f(m))^2 + f(m)f(b) + (f(b))^2 \right)$ 

" Weil dieses Volumen kleiner als das Fassvolumen ist, ist es sicher nicht ganz abwegig, das Volumen dadurch etwas zu vergrößern, indem f(a)f(m) und f(m)f(b) jeweils durch  $(f(m))^2$  ersetzt werden. Man erhält frei (!) nach Kepler: "<sup>2</sup>

$$
V \approx \frac{\pi}{6}(b-a)((f(a))^2 + 4(f(m))^2 + (f(b))^2)
$$
  

$$
\approx \frac{h}{6}\left(Q(0) + 4Q(\frac{h}{2}) + Q(h)\right),
$$

wobei Q(0) den Inhalt der Grundfläche, Q(h) bzw. Q( $\frac{h}{2}$ ) den Inhalt der zur Grundfläche parallelen (ebenen) Schnittfläche im Abstand h bzw.  $\frac{h}{2}$  bedeutet.<sup>3</sup>

 $2$ vgl. Röding, Ekkehard; S. 15

 ${}^{3}$ Mit Q(x) ist im Folgenden immer die Querschnittsfläche an der Stelle x des jeweiligen Körpers gemeint.

#### $\overline{3}$ Anwendung der Keplerschen Fassregel

#### $3.1$ Flächen

#### $3.1.1$ Rechteck

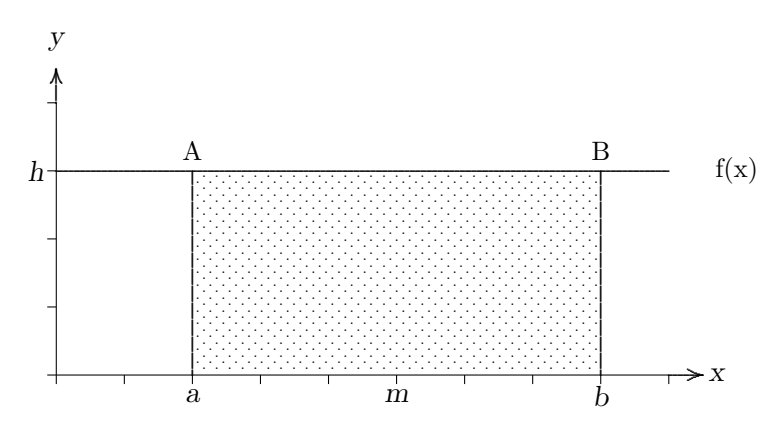

Um die Fläche des Rechtecks mit den Seitenlängen b-a und h zu bestimmen, integriert man die Funktion  $f(x) = h$  in dem Intervall [a,b].

$$
A = \int_{a}^{b} f(x) \, dx = \int_{a}^{b} h \, dx = [hx]_{a}^{b} = hb - ha = h(b - a)
$$

Keplers Formel zur Flächenberechnung:

$$
A = \frac{b-a}{6}(f(a) + 4f(m) + f(b)) = \frac{b-a}{6}(h + 4h + h) = \frac{(b-a)6h}{6} = h(b-a)
$$

#### 3.1.2 Rechtwinkliges Dreieck

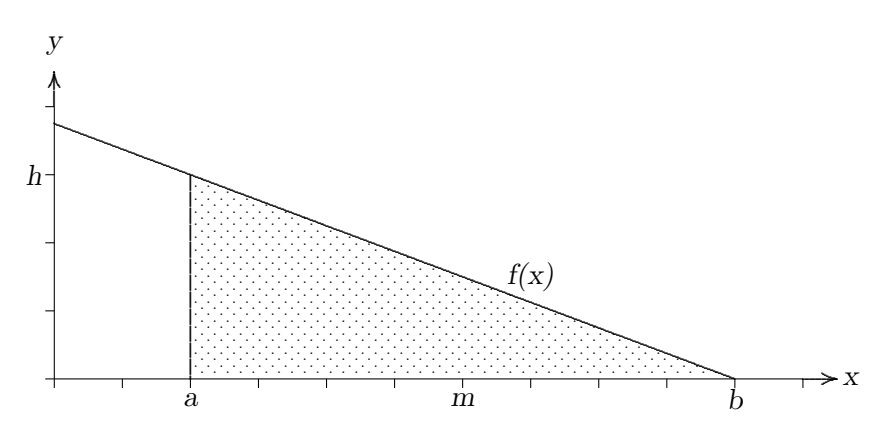

Um die Fläche des Dreiecks bestimmen zu können, muss man die Gerade f(x) in dem Intervall [a,b] integrieren.

Die Gerade  $f(x)$  hat die Form

 $f(x) = sx + t$  mit  $s = \frac{\Delta y}{\Delta x} = \frac{-h}{b-a}$  und  $f(a) = h$ .<br>Aus der Steigung s und dem Punkt (a/h) ergibt sich die Funktionsgleichung f(x).

$$
f(x) = \frac{-h}{b-a}x + \frac{hb}{b-a}
$$

$$
A = \int_{a}^{b} f(x) dx
$$
  
\n
$$
= \int_{a}^{b} \left( \frac{-h}{b-a} x + \frac{hb}{b-a} \right) dx
$$
  
\n
$$
= \left[ -\frac{h}{2(b-a)} x^{2} + \frac{hb}{b-a} x \right]_{a}^{b}
$$
  
\n
$$
= \left( -\frac{hb^{2}}{2(b-a)} + \frac{2hb^{2}}{2(b-a)} \right) - \left( -\frac{ha^{2}}{2(b-a)} + \frac{2hba}{2(b-a)} \right)
$$
  
\n
$$
= \frac{h}{2} \left( \frac{-b^{2} + 2b^{2} + a^{2} - 2ab}{b-a} \right)
$$
  
\n
$$
= \frac{h}{2} \left( \frac{b^{2} - 2ab + a^{2}}{b-a} \right)
$$
  
\n
$$
= \frac{h}{2} (b-a)
$$

Keplers Formel zur Flächenberechnung:

$$
A = \frac{b-a}{6}(f(a) + 4f(m) + f(m)) = \frac{b-a}{6}(h + \frac{4h}{2} + 0) = \frac{b-a}{6}3h = \frac{h}{2}(b-a)
$$

- 3.2 Volumen
- $3.2.1$ Kugel

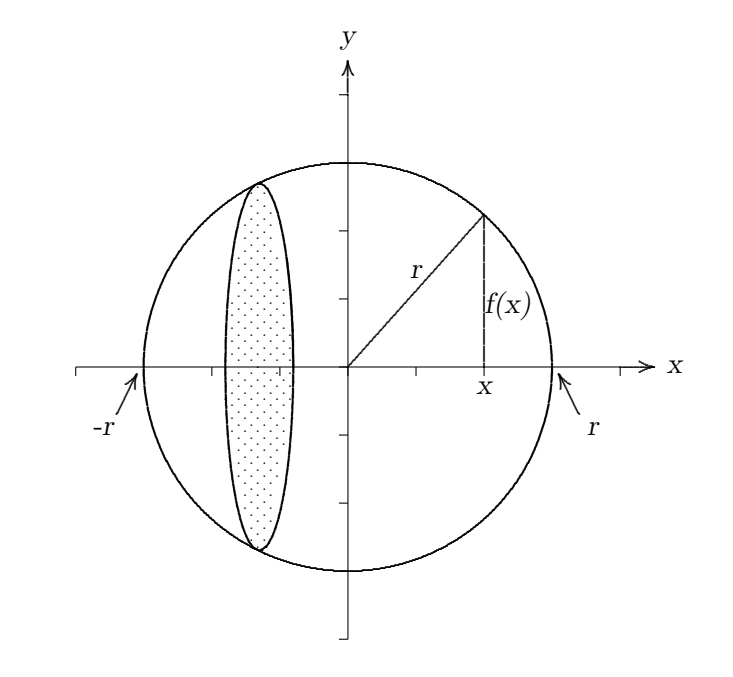

Eine Kugel entsteht durch Rotation der Kreisfläche mit dem Radius r und dem Zentrum im Nullpunkt um die x-Achse. Um das Volumen einer Kugel bestimmen zu können, muss man die Querschnittsfläche  $Q(x)$  integrieren. Bei einer Kugel ist die Querschnittsfläche stets ein Kreis.

Nach Pythagoras gilt  $r^2 = x^2 + f(x)^2$ . Nach f(x) aufgelöst ergibt dies

$$
f(x) = \sqrt{r^2 - x^2}.
$$
  
\n
$$
Q(x) = \pi (f(x))^2 = \pi (r^2 - x^2)
$$
  
\n
$$
V = \int_{-r}^{r} Q(x) dx
$$
  
\n
$$
= \pi \int_{-r}^{r} (-x^2 + r^2) dx
$$
  
\n
$$
= \pi \left[ -\frac{x^3}{3} + r^2 x \right]_{-r}^{r}
$$
  
\n
$$
= \pi \left( -\frac{r^3}{3} + r^3 - \left( \frac{r^3}{3} - r^3 \right) \right)
$$
  
\n
$$
= \frac{4}{3} \pi r^3
$$

 $\setminus$ 

Keplers Formel zur Volumenberechnung

Benutzt man Keplers Formel zur Volumenberechnung, so benötigt man lediglich die Höhe h und die Querschnittsflächen  $Q(0)$ ,  $Q(h)$  und  $Q(h/2)$ . Mit  $Q(0)$  bezeichnet Kepler die Querschnittsfläche, die zu dem kleinsten x-Wert des Körpers gehört, mit  $Q(h)$ die Querschnittsfläche, die zu dem höchsten x-Wert gehört und mit  $Q(h/2)$  die Querschnittsfläche in der Mitte des zu berechnenden Körpers. Das Koordinatensystem der obigen Zeichnung muss man sich also so um r parallel zur x-Achse verschoben vorstellen, dass die Kugel aus dem positiven Bereich der x-Achse kommt und die y-Achse berührt. Da die Höhe h von einem Ende der Kugel bis zum gegenüberliegenden reicht, entspricht sie dem zweifachen Radius, also  $h = 2r$ .

$$
V = \frac{h}{6} \left( Q(0) + 4Q(\frac{h}{2}) + Q(h) \right)
$$
  
=  $\frac{2r}{6} (0 + 4\pi r^2 + 0)$   
=  $\frac{4}{3} \pi r^3$ 

#### 3.2.2 Kugelsegment

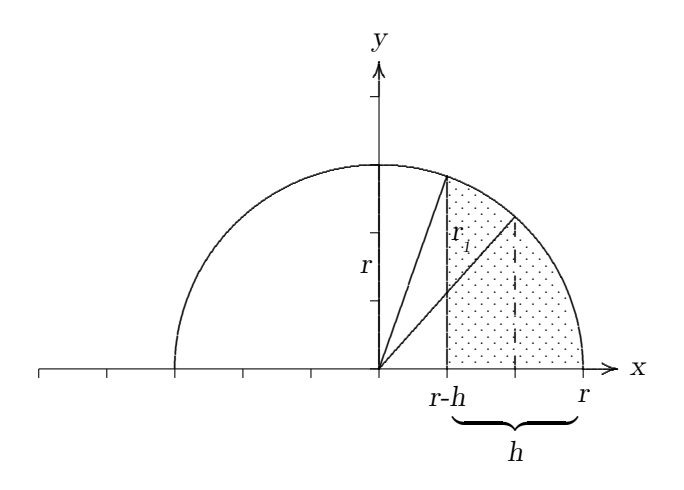

Um das Volumen eines Kugelsegments zu bestimmen, können die Formeln zur Berechnung des Volumens einer Kugel benutzt werden. Das Kugelsegment entsteht durch einen Schnitt durch die Kreisfläche parallel zur y-Achse im Abstand r-h. Um eine bessere Übersicht zu ermöglichen, ist die Kugel hier zweidimensional abgebildet. Integriert man die Funktion  $Q(x)$  in den Grenzen [r-h,r], so erhält man das Volumen eines Kugelsegments mit der Höhe  $h.$ 

$$
V = \int_{r-h}^{r} Q(x) dx
$$
  
\n
$$
= \pi \int_{r-h}^{r} (r^2 - x^2) dx = \pi \left[ -\frac{x^3}{3} + r^2 x \right]_{r-h}^{r}
$$
  
\n
$$
= \pi \left( -\frac{r^3}{3} + r^3 - \left( -\frac{r^3 - 3r^2h + 3rh^2 - h^3}{3} + r^3 - r^2 h \right) \right)
$$
  
\n
$$
= \pi \left( \frac{2}{3}r^3 + \frac{r^3 - 3r^2h + 3rh^2 - h^3}{3} - r^3 + r^2 h \right)
$$
  
\n
$$
= \frac{\pi}{3} (3rh^2 - h^3)
$$
  
\n
$$
= \frac{h^2 \pi}{3} (3r - h)
$$

Keplers Formel zur Volumenberechnung Nach Pythagoras gilt

$$
r^{2} = r_{1}^{2} + (r - h)^{2}
$$
  

$$
r_{1}^{2} = r^{2} - (r - h)^{2}
$$

$$
V = \frac{h}{6} \left( Q(0) + 4Q(\frac{h}{2}) + Q(h) \right)
$$
  
\n
$$
= \frac{h}{6} \left( \pi r_1^2 + 4\pi (r^2 - (r - \frac{h}{2})^2) + 0 \right)
$$
  
\n
$$
= \frac{h}{6} \pi \left( r_1^2 + 4(r^2 - (r^2 - 2r\frac{h}{2} + \frac{h^2}{4})) \right)
$$
  
\n
$$
= \frac{h}{6} \pi (r_1^2 + 4r^2 - 4r^2 + 4rh - h^2)
$$
  
\n
$$
= \frac{h}{6} \pi (r^2 - r^2 + 2rh - h^2 + 4r^2 - 4r^2 + 4rh - h^2)
$$
  
\n
$$
= \frac{h}{6} \pi (6rh - 2h^2)
$$
  
\n
$$
= \frac{\pi h^2}{3} (3r - h)
$$

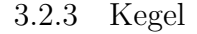

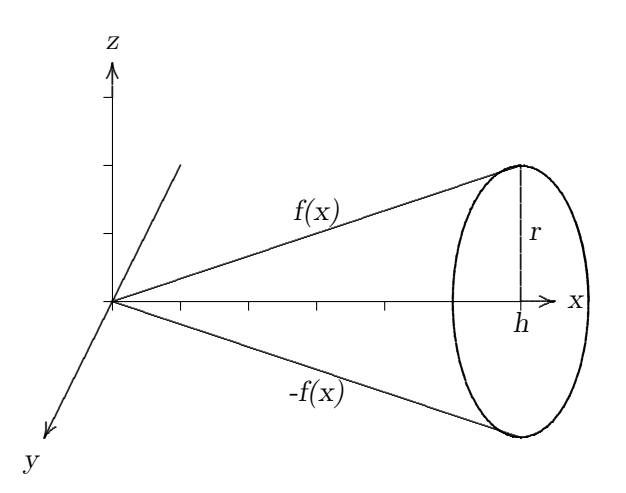

Ein Kegel mit dem Radius r und der Höhe h entsteht durch Rotation eines rechtwinkligen Dreiecks um die x-Achse. Dieses Dreieck wird gebildet mit f(x), der x-Achse und dem Wert f(h). Um das Volumen des Kegels zu berechnen, muss man die Querschnittsfläche  $Q(x)$ integrieren. Die Querschnittsfläche ist ein Kreis mit dem Radius  $f(x)$ .

$$
f(x) = \frac{r}{h}x
$$
  

$$
Q(x) = \pi (f(x))^2
$$
  

$$
= \pi (\frac{r^2}{h^2}x^2)
$$

$$
V = \int_0^h Q(x) dx
$$
  
=  $\pi \int_0^h \left(\frac{r^2}{h^2}x^2\right) dx$   
=  $\pi \left[\frac{r^2}{3h^2}x^3\right]_0^h$   
=  $\frac{\pi r^2 h}{3}$ 

Keplers Formel zur Volumenberechnung

$$
V = \frac{h}{6} \left( Q(0) + 4Q(\frac{h}{2}) + Q(h) \right)
$$
  
= 
$$
\frac{h}{6} \left( 0 + 4\frac{\pi r^2}{4} + \pi r^2 \right)
$$
  
= 
$$
\frac{2h\pi r^2}{6}
$$
  
= 
$$
\frac{\pi r^2 h}{3}
$$

#### 3.2.4 Quadratische Pyramide

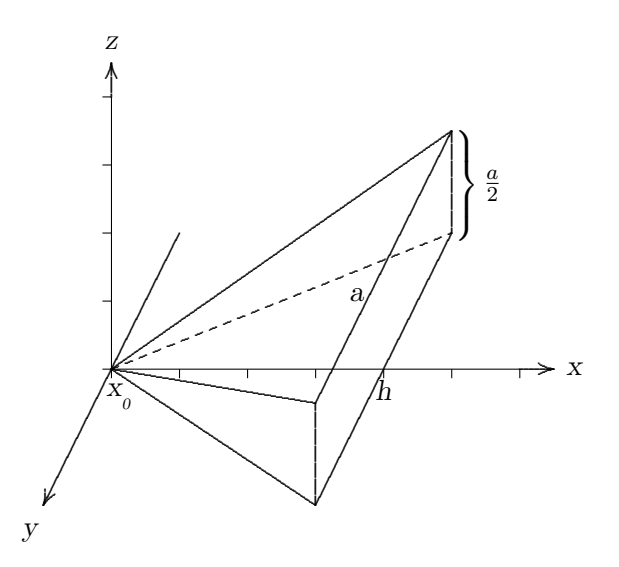

Um das Volumen einer quadratischen Pyramide bestimmen zu können, muss man die Querschnittsfläche  $Q(x)$  integrieren. Bei einer quadratischen Pyramide ist die Querschnittsfläche stets ein Quadrat. Betrachtet man jedoch nur eine halbe quadratische Pyramide und legt diese so auf die x-Achse, dass diese ein Lot aus der Spitze der Pyramide zum Mittelpunkt der quadratischen Grundfläche darstellt und die Kanten parallel zu den jeweiligen Achsen sind, so stellt die Querschnittsfläche ein Rechteck mit den Seitenlänge a und  $a/2$  dar.

Es gilt 
$$
f(x) = \frac{a}{2h}x
$$
  
\n
$$
Q(x) = \frac{a^2}{h^2}x^2
$$
\n
$$
V = \int_0^h Q(x) dx = \int_0^h \frac{a^2}{h^2}x^2 dx
$$
\n
$$
= \left[\frac{a^2}{3h^2}x^3\right]_0^h
$$
\n
$$
= \frac{a^2h}{3}
$$

Keplers Formel zur Volumenberechnung

$$
V = \frac{h}{6} \left( Q(0) + 4Q(\frac{h}{2}) + Q(h) \right)
$$
  
=  $\frac{h}{6} \left( 0 + 4\frac{a^2}{4} + a^2 \right)$   
=  $\frac{a^2 h}{3}$ 

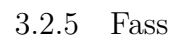

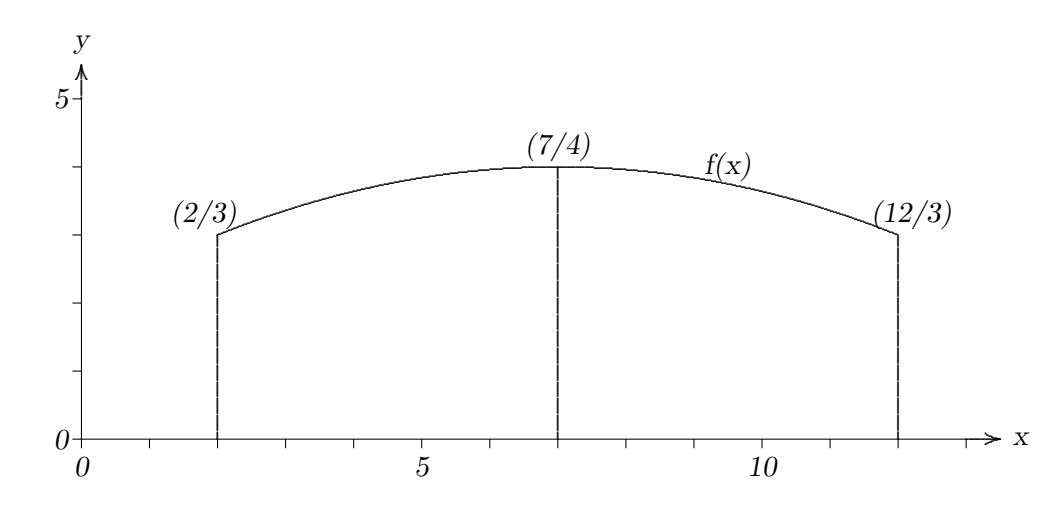

Das Fass entsteht durch Rotation der Fasskurve  $f(x)$  in dem Intervall [2,12] um die x-Achse. Aus den vorgegebenen Punkten lässt sich  $f(x)$  als quadratisches Polynom errechnen. (vgl. 6.1 Rechnungen, Maple1)

$$
f(x) = -\frac{1}{25}x^2 + \frac{14}{25}x + \frac{51}{25}
$$

Um das Volumen zu berechnen, ist der Inhalt der Querschnittsfläche  $Q(x)$  zu bestimmen. Bei der Querschnittsfläche handelt es sich um einen Kreis. Dieser berechnet sich aus

$$
Q(x) = \pi (f(x))^2
$$

mit f(x) als Radius. Das Volumen ergibt sich aus

$$
V = \int_{2}^{12} \pi (f(x))^{2} dx
$$

Nach Einsetzen für f(x) errechnet sich das Volumen mit 425.1618 Volumeneinheiten (VE).<sup>1</sup>

Nach Kepler beträgt das Volumen für ein Fass mit den Größen: Höhe 10 Längeneinheiten (LE) und Radius des Fassbodens und Fassdeckels mit je 3 LE und dem Radius in der Fassmitte mit 4 LE

$$
V = \frac{h}{6} \left( Q(0) + 4Q(\frac{h}{2}) + Q(h) \right)
$$
  
=  $\frac{10}{6} (9\pi + 64\pi + 9\pi)$   
=  $\frac{410\pi}{3}$   
= 429.350996 *VE*

Nach der Keplerschen Fassregel beträgt das Volumen des Fasses 429,35 VE. Die Abweichung zum exakten Wert beträgt somit weniger als 1%.

<sup>&</sup>lt;sup>1</sup>vgl. 6.1 Rechnungen, Maple2

## 4 Vertiefung der Problemstellung

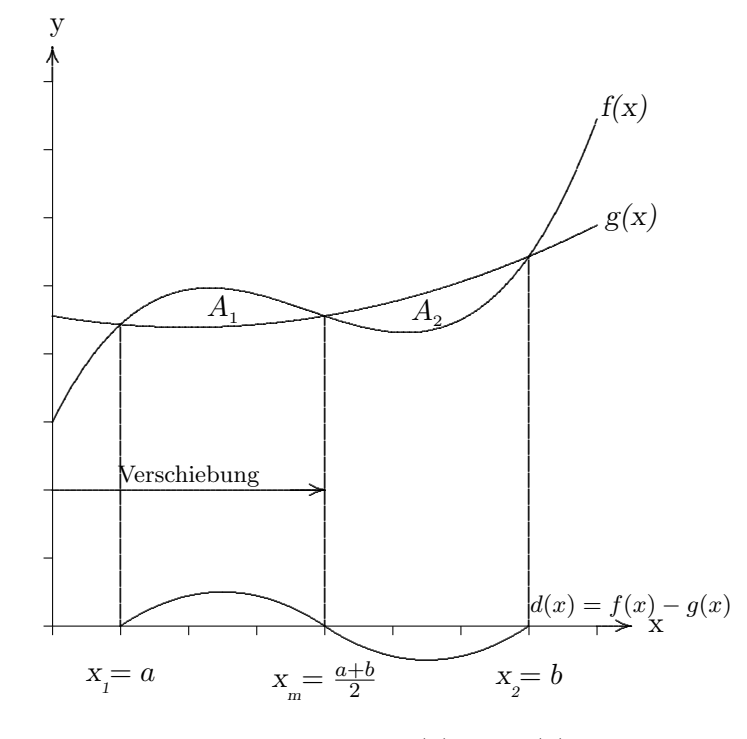

### 4.1 Verfahren zur Flächenberechnung bei Polynomen 3. Grades

Es soll gezeigt werden, dass die beiden Kurven  $f(x)$  und  $g(x)$  zwei inhaltsgleiche Teilflächen auf unterschiedlichen Seiten der kubischen Parabel einschließen. Die Kurve f(x) ist eine Funktion dritten Grades der Art  $f(x) = cx^{3} + dx^{2} + ex + f$  und  $g(x)$  eine Funktion zweiten Grades der Art  $g(x) = rx^2 + sx + t$ , deren Graph die Kurve zu f(x) an den Stellen  $x_1, x_{\text{m}}$  und  $x_2$  schneidet.<sup>1</sup> Die Funktion f(x) sei gegeben. Um die Koeffizienten r, s und t von g(x) zu bestimmen, setzt man die Koordinaten der Schnittpunkte an den Stellen  $a, b$  und  $\frac{a+b}{2}$ in die Funktionsterme ein und setzt diese gleich. Man erhält drei Gleichungen mit drei Unbekannten. Gleichungen sowie mit dem Programm Maple errechnete Lösungen für r, s und t sind dem Anhang zu entnehmen. <sup>2</sup> Nach Einsetzen für r, s und t in  $g(x)$  errechnet sich  $d(x)$  aus  $f(x)-g(x)$ .

$$
d(x) = c\left(x^3 - \left(\frac{3}{2}a + \frac{3}{2}b\right)x^2 + \left(a\left(\frac{1}{2}a + \frac{1}{2}b\right) + ab + b\left(\frac{1}{2}a + \frac{1}{2}b\right)\right)x - ab\left(\frac{1}{2}a + \frac{1}{2}b\right)\right)
$$

mit den Nullstellen<sup>3</sup> a, b und  $\frac{a+b}{2}$ . Verschiebt man das Koordinatensystem so in x-Richtung, dass die Intervallmitte $x_{\rm m}$ zum Nullpunkt wird, so lauten die Nullstellen der Differenzfunktion  $d(\bar{x})$ 

$$
\bar{x}_1 = x_1 - x_m = a - \frac{a+b}{2} = -\frac{b-a}{2} = -h,
$$
  
\n
$$
\bar{x}_m = x_m - x_m = 0 \text{ und}
$$
  
\n
$$
\bar{x}_2 = x_2 - x_m = b - \frac{a+b}{2} = \frac{b-a}{2} = h.
$$

1 vgl. Unbekannter Autor

<sup>&</sup>lt;sup>2</sup>vgl. 6.1 Rechnungen, Maple3

<sup>3</sup> vgl. 6.1 Rechnungen, Maple4; Nullstellen lediglich zu Kontrollzwecken

Die ganzrationale Funktion  $d(\bar{x})$  ist ein Polynom dritten Grades mit den drei Nullstellen -h, 0 und h. Jede ganzrationale Funktion lässt sich als Produkt seiner Nullstellen ohne Rest darstellen. Außerdem ist bekannt, dass ein ganzrationales Polynom dritten Grades höchstens drei Nullstellen hat. Der Faktor c ist ein Streckfaktor, der bei der Verschiebung der x-Achse unverändert bleibt. Somit ergibt sich für die Funktion  $d(\bar{x})$ 

$$
d(\bar{x}) = c(\bar{x} + h) (\bar{x} - 0) (\bar{x} - h) = c\bar{x}(\bar{x}^{2} - h^{2}).
$$

Zur Berechnung der Summe der beiden Flächen  $A_1$  und  $A_2$  integriert man die Funktion  $d(\bar{x})$  im Intervall [-h,h].

$$
A = \int_{-h}^{h} d(\bar{x}) d\bar{x}
$$
  
=  $\int_{-h}^{h} (c\bar{x}^{3} - c\bar{x}h^{2}) d\bar{x}$   
=  $\left[\frac{c}{4}\bar{x}^{4} - \frac{ch^{2}}{2}\bar{x}^{2}\right]_{-h}^{h}$   
=  $\left(\frac{ch^{4}}{4} - \frac{ch^{4}}{2}\right) - \left(\frac{c(-h)^{4}}{4} - \frac{c(-h)^{4}}{2}\right)$   
= 0

 $\Rightarrow$  Inhalt der Fläche unter der verschobenen Differenzfunktion  $d(\bar{x})$  in dem Intervall [-h,h] ist gleich null.

Da die Fläche zwischen der Differenzfunktion und der x-Achse in dem Intervall  $[-h, h]$ gleich null ist, ist bewiesen, dass die beiden Flächen $A_{_1}$ und  $A_{_2}$  betragsgleich sind. Damit wurde gezeigt, dass auch die Fläche unter dem Graphen eines Polynoms dritten Grades mit einem Polynom zweiten Grades und drei Stützstellen exakt berechnet werden kann.

#### 4.2 Verbindung zur Keplerschen Fassregel

Die Keplersche Fassregel behandelt das Problem, die Fläche unter einer Kurve ohne Integralrechnung zu bestimmen. Mit Hilfe der Integralrechnung kann die Fläche unter einer Funktion  $f(x)$  berechnet werden, nämlich

$$
\int_a^b f(x) \ dx = [F(x)]_a^b,
$$

wobei F(x) die Stammfunktion ist. Vorausgesetzt wird dabei, dass die Stammfunktion bestimmt werden kann. <sup>4</sup> Falls die Stammfunktion nicht ermittelt werden kann, gibt es verschiedene Näherungsverfahren, um das Integral von  $f(x)$  zu bestimmen. Dazu gehören u.a. das Treppenverfahren, das Trapezverfahren und das unter 4.1 beschriebene Verfahren, welches auf den englischen Mathematiker Thomas Simpson zurückgeht. Eine beliebige Kurve f(x) wird dabei an drei benachbarten Stellen, die den gleichen Abstand auf der  $x$ -Achse haben, durch eine quadratische Parabel angenähert. Für den Fall, dass  $f(x)$  eine kubische Parabel ist, ist in 4.1 gezeigt worden, dass diese Näherung eine exakte Lösung ist, weil die eingeschlossenen Flächen inhaltsgleich sind.

<sup>4</sup> vgl. Telle S.2

Die Keplersche Fassregel lässt sich auch mit dem Simpson-Verfahren bzw. dem unter 4.1 beschriebenen Verfahren bestätigen. <sup>5</sup> Dazu wählt man drei Stützpunkte unter der Kurve  $f(x)$ .

Bezeichnet man die Stützstellen und die zugehörigen Funktionswerte mit  $f(a) = y1$ ,  $f(\frac{a+b}{2}) = y^2$  und  $f(b) = y^3$  so kann, wie bereits unter 3.2.5 Fass erfolgt, die durch diese Punkte gehende quadratische Parabel berechnet werden. Integriert man die so erhaltene Funktion  $f(x)$  in den Grenzen $[a,b]$  so erhält man direkt die Keplersche Fassregel <sup>67</sup>

$$
A = \frac{b-a}{6} \left( f(a) + 4f(\frac{a+b}{2}) + f(b) \right).
$$

Für die Fläche unter der Fasskurve aus 3.2.5 der vorliegenden Arbeit lässt sich das Ergebnis leicht durch Rechnung bestätigen.

$$
A = \int_{2}^{12} \left( -\frac{1}{25}x^{2} + \frac{14}{25}x + \frac{51}{25} \right) dx
$$
  
=  $\left[ -\frac{1}{75}x^{3} + \frac{14}{50}x^{2} + \frac{51}{25}x \right]_{2}^{12}$   
=  $-\frac{1728}{75} + \frac{2016}{50} + \frac{612}{25} + \frac{8}{75} - \frac{56}{50} - \frac{102}{25}$   
= 36.6667

Keplers Formel zur Flächenberechnung:

$$
A = \frac{b-a}{6}(f(a) + 4f(m) + f(b))
$$

$$
= \frac{10}{6}(3 + 4 \cdot 4 + 3) = 36.6667
$$

<sup>5</sup> vgl. Tietze, Klika, Wolpers, S. 291

<sup>6</sup> vgl. 6.1 Rechnungen, Maple5

<sup>&</sup>lt;sup>7</sup> vgl. Klaus Gerber

## 5 Fazit

Die Keplersche Fassregel ist ein Näherungsverfahren zur Berechnung von Flächen unter Kurven und Volumen von Körpern. Bei der Flächenberechnung führt die Keplersche Fassregel zu exakten Werten, sofern die Kurve durch eine ganzrationale Funktion maximal dritten Grades beschrieben werden kann.<sup>1</sup> Konkret konnte dies für eine Funktion dritten Grades unter 4. Vertiefung der Problemstellung nachgewiesen werden.

Die Kepler-Regel gemäß

$$
V=\frac{h}{6}\left(Q(0)+4Q(\frac{h}{2})+Q(h)\right)
$$

auf die Volumenberechnung<sup>2</sup> von Körpern anzuwenden, führt für die Körper Kugel, Kugelsegment, Kegel und quadratische Pyramide zu den exakten Werten. Für ein Fass kann das Volumen mit der Kepler-Regel mit hinreichender Genauigkeit bestimmt werden, wie in den Rechnungen zu 3.2.5 Fass gezeigt wurde. Bei der Flächenberechnung führt die Keplersche Fassregel zum exakten Ergebnis.

<sup>&</sup>lt;sup>1</sup>vgl. Tietze, S. 291

<sup>&</sup>lt;sup>2</sup>vgl. Unbekannter Autor

# 6 Anhang

## 6.1 Rechnungen (Maple)

...

## 6.2 Quellenverzeichnis

1. Brockhaus - Die Enzyklopädie; Leipzig 2001, 20. Auflage

2. Röding, Ekkehard; Ein Zugang zur Behandlung der Keplerschen Fassregel; Der mathematische und naturwissenschaftliche Unterricht, MNU 47/1(15.01.1994) S. 13-20

3. Telle, Ulrich; FernUniversität Hagen, Proseminar 1092 - Analysis; Numerische Integration; 2002; http:// www.stud.fernuni-hagen.de/ q1471341/ studies/ prosem1092.pdf

4. Tietze, Klika, Wolpers; Mathematikunterricht in der Sekundarstufe II - Band 1: Fachdidaktische Grundfragen; Didaktik der Analysis; Braunschweig/Wiesbaden, 1997

5. Unbekannter Autor; Kopien vom Fachlehrer

6. http:// www.koeln.netsurf.de/~ klaus.gerber/ mathe/ kepl\_ map/ kepler3.htm